# **Drawing and Desktop Publishing**

**Computing** | Year 3 | Unit Overview

# **Introduction**

This unit is aimed at developing children's graphic and presentation skills by introducing drawing as opposed to painting. It also goes on to further children's understanding of layouts using a desktop publishing application. Children will learn to draw, order, group and manipulate objects to make a picture. They will also learn to evaluate and create effective layouts, combining text and images. The Lesson Pack contains six Lesson Plans, each with their own Lesson Presentation, alongside challenge cards, home learning tasks, posters and word cards.

There are a number of different drawing applications used in primary schools. 'Google Draw' comes with any gmail account. Word processors/ presentation applications/desktop publishing packages have some of the features of drawing applications and can be used, but are not as good as a specific drawing application. It is worth researching what is available in your school and deciding on the best software to use, prior to starting this unit.

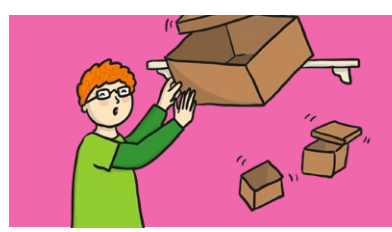

# **Health & Safety**

Children should be encouraged to have good posture and sit up to the computer.

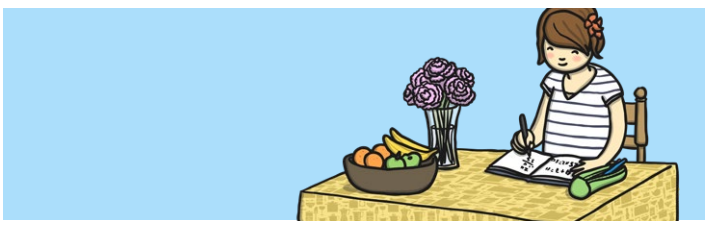

# **Home Learning**

**View from the Window:** Children are encouraged to draw a picture of the view from their window on a drawing application. They should use the skills they have been taught in the lessons.

**Leaflet or Brochure:** Children are encouraged use any desktop publishing application they have access to and make a leaflet or brochure about somewhere they have visited using text boxes and images. They should use the skills they have been taught in the lessons. If there is no DTP application then use a word processor that allows text boxes.

# **Assessment Statements**

By the end of this unit...

### **...all children should be able to:**

- Draw objects.
- Insert text boxes and images.

### **...most children will be able to:**

- Order and group objects.
- Move, resize and arrange text boxes and images effectively.

### **...some children will be able to:**

- Manipulate objects.
- Create a layout of objects with no unnecessary space using colour and font effectively.

# **Lesson Breakdown Resources**

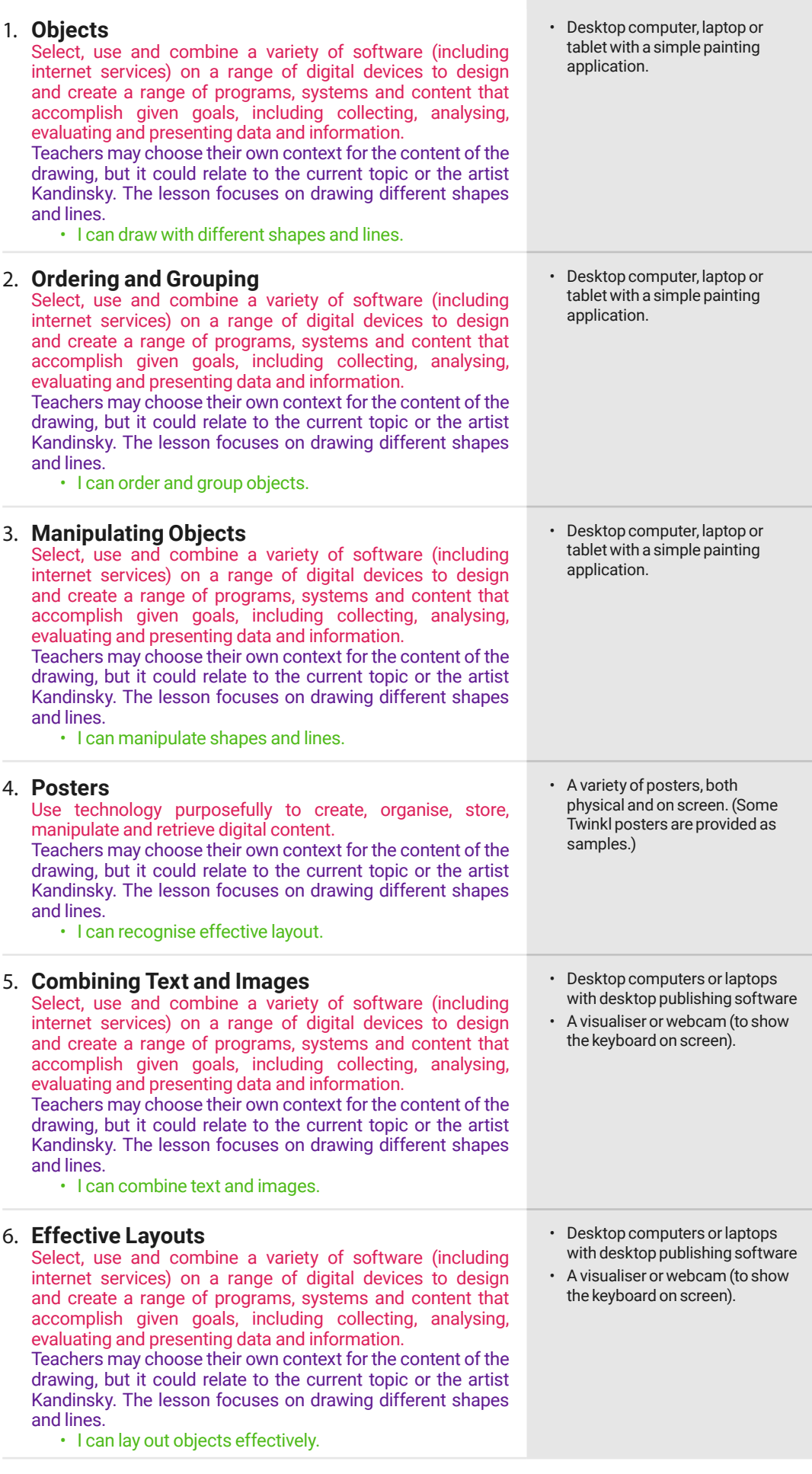